# Making a 3 Bubble Venn Diagram

1. Put just the data that you want into a spreadsheet tab. Cut and paste, deleting extras.

|     | А     | В        | С      | D        | Е     | F | G |  |
|-----|-------|----------|--------|----------|-------|---|---|--|
| 1   | Algon | quin Par | k Wilc | llife Co | ounts |   |   |  |
| 2   | Year  | Moose    | Deer   | Loon     |       |   |   |  |
| 3   | 1995  | 435      | 125    | 234      |       |   |   |  |
| 4   | 1996  | 432      | 135    | 236      |       |   |   |  |
| 5   | 1997  | 430      | 142    | 243      |       |   |   |  |
| 6   | 1998  | 426      | 150    | 231      |       |   |   |  |
| 7   | 1999  | 426      | 152    | 224      |       |   |   |  |
| 8   | 2000  | 422      | 155    | 218      |       |   |   |  |
| 9   | 2001  | 420      | 161    | 214      |       |   |   |  |
| 10  | 2002  | 416      | 163    | 216      |       |   |   |  |
| 11  | 2003  | 412      | 169    | 218      |       |   |   |  |
| 12  | 2004  | 411      | 169    | 221      |       |   |   |  |
| 13  | 2005  | 409      | 177    | 227      |       |   |   |  |
| 14  | 2006  | 405      | 180    | 229      |       |   |   |  |
| 4.5 |       |          |        |          |       |   |   |  |

2. Add a space ABOVE your dataset.

Calculate min, q1, median, q3, max, mean for your dataset.

The formulas that I used: =MIN(B9:B20) =QUARTILE.EXC(B9:B20,1) =MEDIAN(B9:B20) =QUARTILE.EXC(B9:B20,3) =MAX(B9:B20) =AVERAGE(B9:B20)

|    | А        | В        | С        | D     |   |
|----|----------|----------|----------|-------|---|
| 1  | Algonqui | n Park W | /ildlife | Count | s |
| 2  | min      | 405      | 125      | 214   |   |
| 3  | q1       | 411.25   | 144      | 218   |   |
| 4  | median   | 421      | 158      | 226   |   |
| 5  | q3       | 429      | 169      | 233   |   |
| 6  | max      | 435      | 180      | 243   |   |
| 7  | mean     | 420.33   | 157      | 226   |   |
| 8  | Year     | Moose    | Deer     | Loon  |   |
| 9  | 1995     | 435      | 125      | 234   |   |
| 10 | 1996     | 432      | 135      | 236   |   |
| 11 | 1997     | 430      | 142      | 243   |   |
| 12 | 1998     | 426      | 150      | 231   |   |
| 13 | 1999     | 426      | 152      | 224   |   |
| 14 | 2000     | 422      | 155      | 218   |   |
| 15 | 2001     | 420      | 161      | 214   |   |
| 16 | 2002     | 416      | 163      | 216   |   |
| 17 | 2003     | 412      | 169      | 218   |   |
| 18 | 2004     | 411      | 169      | 221   |   |
| 19 | 2005     | 409      | 177      | 227   |   |
| 20 | 2006     | 405      | 180      | 229   |   |

3. Add columns for some calculations.

Pick your A, B and C events. I use medians and Q3 values to pick mine.

|    | A        | В        | С        | D     | E     | F          | G         | H         | I.      | J       | K       | L             |
|----|----------|----------|----------|-------|-------|------------|-----------|-----------|---------|---------|---------|---------------|
| 1  | Algonqui | n Park W | /ildlife | Count | s     |            |           |           |         |         |         |               |
| 2  | min      | 405      | 125      | 214   |       |            |           |           |         |         |         |               |
| 3  | q1       | 411.25   | 144      | 218   |       |            |           |           |         |         |         |               |
| 4  | median   | 421      | 158      | 226   |       | A Event    | B Event   | C Event   |         |         |         |               |
| 5  | q3       | 429      | 169      | 233   |       | Moose over | Deer over | Loon over |         |         |         |               |
| 6  | max      | 435      | 180      | 243   |       | 429        | 169       | 226       |         |         |         |               |
| 7  | mean     | 420.33   | 157      | 226   | count | S          |           |           |         |         |         |               |
| 8  | Year     | Moose    | Deer     | Loon  |       | A?         | B?        | C?        | A and B | B and C | A and C | A and B and C |
| 9  | 1995     | 435      | 125      | 234   |       |            |           |           |         |         |         |               |
| 10 | 1996     | 432      | 135      | 236   |       |            |           |           |         |         |         |               |
| 11 | 1997     | 430      | 142      | 243   |       |            |           |           |         |         |         |               |
| 12 | 1998     | 426      | 150      | 231   |       |            |           |           |         |         |         |               |
| 13 | 1999     | 426      | 152      | 224   |       |            |           |           |         |         |         |               |
| 14 | 2000     | 422      | 155      | 218   |       |            |           |           |         |         |         |               |
| 15 | 2001     | 420      | 161      | 214   |       |            |           |           |         |         |         |               |
| 16 | 2002     | 416      | 163      | 216   |       |            |           |           |         |         |         |               |
| 17 | 2003     | 412      | 169      | 218   |       |            |           |           |         |         |         |               |
| 18 | 2004     | 411      | 169      | 221   |       |            |           |           |         |         |         |               |
| 19 | 2005     | 409      | 177      | 227   |       |            |           |           |         |         |         |               |
| 20 | 2006     | 405      | 180      | 229   |       |            |           |           |         |         |         |               |

## 4. Calculate A, B, C.

|    | Α        | В                    | С    | D      | E      | F          | G         | Н         | 1     | In F9:               |
|----|----------|----------------------|------|--------|--------|------------|-----------|-----------|-------|----------------------|
| 1  | Algonqui | onquin Park Wildlife |      | Counts |        |            |           |           |       | =B9>\$F\$6           |
| 2  | min      | 405                  | 125  | 214    |        |            |           |           |       |                      |
| 3  | q1       | 411.25               | 144  | 218    |        |            |           |           |       | In G9:               |
| 4  | median   | 421                  | 158  | 226    |        | A Event    | B Event   | C Event   |       | =C9>\$G\$6           |
| 5  | q3       | 429                  | 169  | 233    |        | Moose over | Deer over | Loon over |       |                      |
| 6  | max      | 435                  | 180  | 243    |        | 429        | 169       | 226       |       | ln H9:<br>=D9>\$H\$6 |
| 7  | mean     | 420.33               | 157  | 226    | counts |            |           |           |       | -03>3050             |
| 8  | Year     | Moose                | Deer | Loon   |        | Α?         | B?        | C?        | A and |                      |
| 9  | 1995     | 435                  | 125  | 234    |        | TRUE       | FALSE     | TRUE      |       |                      |
| 10 | 1996     | 432                  | 135  | 236    |        |            |           |           |       |                      |
| 11 | 1997     | 430                  | 142  | 243    |        |            |           |           |       |                      |
| 12 | 1998     | 426                  | 150  | 231    |        |            |           |           |       |                      |

### 5. Calculate the next columns:

|    | А           | В        | С        | D     | Е      | F          | G         | Н         | I.      | J       | K       | L             |
|----|-------------|----------|----------|-------|--------|------------|-----------|-----------|---------|---------|---------|---------------|
| 1  | Algonqui    | n Park W | /ildlife | Count | s      |            |           |           |         |         |         |               |
| 2  | min 405 12  |          | 125      | 214   |        |            |           |           |         |         |         |               |
| 3  | q1 411.25 1 |          | 144      | 218   |        |            |           |           |         |         |         |               |
| 4  | median      | 421      | 158      | 226   |        | A Event    | B Event   | C Event   |         |         |         |               |
| 5  | q3          | 429      | 169      | 233   |        | Moose over | Deer over | Loon over |         |         |         |               |
| 6  | max         | 435      | 180      | 243   |        | 429        | 169       | 226       |         |         |         |               |
| 7  | mean        | 420.33   | 157      | 226   | counts |            |           |           |         |         |         |               |
| 8  | Year        | Moose    | Deer     | Loon  |        | Α?         | B?        | C?        | A and B | B and C | A and C | A and B and C |
| 9  | 1995        | 435      | 125      | 234   |        | TRUE       | FALSE     | TRUE      | FALSE   | FALSE   | TRUE    | FALSE         |
| 10 | 1996        | 432      | 135      | 236   |        |            |           |           |         |         |         |               |
| 11 | 1007        | 420      | 140      | 242   |        |            |           |           |         |         |         | I             |

| In 19 (A and B) | In J9 (B and C) | In K9 (A and C) | In L9 (all three) |
|-----------------|-----------------|-----------------|-------------------|
| =AND(F9,G9)     | =AND(G9,H9)     | =AND(F9,H9)     | =AND(F9,G9,H9)    |

#### 6. Fill Down.

| Π |                                | А      | В      | С    | D    | Е      | F          | G         | Н         | 1       | J       | K       | L             |                                               | Note                                    | : a | ll of my A | and B and  | d C colui | nn was  |  |  |  |
|---|--------------------------------|--------|--------|------|------|--------|------------|-----------|-----------|---------|---------|---------|---------------|-----------------------------------------------|-----------------------------------------|-----|------------|------------|-----------|---------|--|--|--|
|   | Algonquin Park Wildlife Counts |        |        |      |      |        |            |           |           |         |         |         |               |                                               |                                         |     |            |            |           |         |  |  |  |
|   | 2 [                            | min    | 405    | 125  | 214  |        |            |           |           |         |         |         |               | 🗌 false. That's not going to make a good Venn |                                         |     |            |            |           |         |  |  |  |
|   | 3 (                            | q1     | 411.25 | 144  | 218  |        |            |           |           |         |         |         |               |                                               | Diagram. SoI went back and fiddled with |     |            |            |           |         |  |  |  |
|   | 4 I                            | median | 421    | 158  | 226  |        | A Event    | B Event   | C Event   |         |         |         |               |                                               | Diagr                                   | an  | n. SoI we  | ent back a | and fiddl | ed with |  |  |  |
|   | 5 (                            | q3     | 429    | 169  | 233  |        | Moose over | Deer over | Loon over |         |         |         |               |                                               | -                                       |     |            |            |           |         |  |  |  |
|   | 6 I                            | max    | 435    | 180  | 243  |        | 429        | 169       | 226       |         |         |         |               |                                               | my e                                    | ve  | nts.       |            |           |         |  |  |  |
|   | 7                              | mean   | 420.33 | 157  | 226  | counts |            |           |           |         |         |         |               |                                               |                                         |     |            |            |           |         |  |  |  |
|   | 8                              | Year   | Moose  | Deer | Loon |        | Α?         | B?        | C?        | A and B | B and C | A and C | A and B and C |                                               | -                                       |     |            |            |           |         |  |  |  |
| 1 | 9                              | 1995   | 435    | 125  | 234  |        | TRUE       | FALSE     | TRUE      | FALSE   | FALSE   | TRUE    | FALSE         |                                               |                                         | - 1 |            |            |           |         |  |  |  |
| 1 | 0                              | 1996   | 432    | 135  | 236  |        | TRUE       | FALSE     | TRUE      | FALSE   | FALSE   | TRUE    | FALSE         |                                               |                                         |     | A Event    | B Event    | C Event   |         |  |  |  |
| 1 | 1                              | 1997   | 430    | 142  | 243  |        | TRUE       | FALSE     | TRUE      | FALSE   | FALSE   | TRUE    | FALSE         |                                               | -                                       |     | Moose over | Deer under | Loon over |         |  |  |  |
| 1 | 2                              | 1998   | 426    | 150  | 231  |        | FALSE      | FALSE     | TRUE      | FALSE   | FALSE   | FALSE   | FALSE         |                                               | -                                       | -   |            | Deer under |           |         |  |  |  |
| 1 | 3                              | 1999   | 426    | 152  | 224  |        | FALSE      | FALSE     | FALSE     | FALSE   | FALSE   | FALSE   | FALSE         |                                               |                                         |     | 429        | 169        | 218       |         |  |  |  |
| 1 | 4                              | 2000   | 422    | 155  | 218  |        | FALSE      | FALSE     | FALSE     | FALSE   | FALSE   | FALSE   | FALSE         |                                               |                                         | nts |            |            |           |         |  |  |  |
| 1 | 5                              | 2001   | 420    | 161  | 214  |        | FALSE      | FALSE     | FALSE     | FALSE   | FALSE   | FALSE   | FALSE         |                                               |                                         | its |            |            |           |         |  |  |  |
| 1 | 6                              | 2002   | 416    | 163  | 216  |        | FALSE      | FALSE     | FALSE     | FALSE   | FALSE   | FALSE   | FALSE         |                                               |                                         |     | A?         | B?         | C?        | A and E |  |  |  |
| 1 | 7                              | 2003   | 412    | 169  | 218  |        | FALSE      | FALSE     | FALSE     | FALSE   | FALSE   | FALSE   | FALSE         |                                               |                                         |     | TRUE       | TRUE       | TRUE      | TRUE    |  |  |  |
| 1 | 8                              | 2004   | 411    | 169  | 221  |        | FALSE      | FALSE     | FALSE     | FALSE   | FALSE   | FALSE   | FALSE         |                                               | -                                       | _   |            |            |           |         |  |  |  |
| 1 | 9                              | 2005   | 409    | 177  | 227  |        | FALSE      | TRUE      | TRUE      | FALSE   | TRUE    | FALSE   | FALSE         |                                               |                                         |     | TRUE       | TRUE       | TRUE      | TRUE    |  |  |  |
| 2 | 0                              | 2006   | 405    | 180  | 229  |        | FALSE      | TRUE      | TRUE      | FALSE   | TRUE    | FALSE   | FALSE         |                                               |                                         |     |            |            |           |         |  |  |  |
|   | 11                             |        |        |      |      |        |            |           |           |         |         |         |               |                                               | I                                       |     |            |            |           |         |  |  |  |

### 7. Use the countif formula to summarize your events.

|    | Α        | В        | С        | D     | E      | F          | G          | Н         | 1       | J       | K       | L             |
|----|----------|----------|----------|-------|--------|------------|------------|-----------|---------|---------|---------|---------------|
| 1  | Algonqui | n Park W | /ildlife | Count | s      |            |            |           |         |         |         |               |
| 2  | min      | 405      | 125      | 214   |        |            |            |           |         |         |         |               |
| 3  | q1       | 411.25   | 144      | 218   |        |            |            |           |         |         |         |               |
| 4  | median   | 421      | 158      | 226   |        | A Event    | B Event    | C Event   |         |         |         |               |
| 5  | q3       | 429      | 169      | 233   |        | Moose over | Deer under | Loon over |         |         |         |               |
| 6  | max      | 435      | 180      | 243   | _      | 421        | 169        | 218       |         |         |         |               |
| 7  | mean     | 420.33   | 157      | 226   | counts | 6          | 8          | 8         | 6       | 5       | 5       | 5             |
| 8  | Year     | Moose    | Deer     | Loon  |        | Α?         | В?         | C?        | A and B | B and C | A and C | A and B and C |
| 9  | 1995     | 435      | 125      | 234   |        | TRUE       | TRUE       | TRUE      | TRUE    | TRUE    | TRUE    | TRUE          |
| 10 | 1996     | 432      | 135      | 236   |        | TRUE       | TRUE       | TRUE      | TRUE    | TRUE    | TRUE    | TRUE          |
| 11 | 1997     | 430      | 142      | 243   |        | TRUE       | TRUE       | TRUE      | TRUE    | TRUE    | TRUE    | TRUE          |
| 12 | 1998     | 426      | 150      | 231   |        | TRUE       | TRUE       | TRUE      | TRUE    | TRUE    | TRUE    | TRUE          |
| 13 | 1999     | 426      | 152      | 224   |        | TRUE       | TRUE       | TRUE      | TRUE    | TRUE    | TRUE    | TRUE          |
| 14 | 2000     | 422      | 155      | 218   |        | TRUE       | TRUE       | FALSE     | TRUE    | FALSE   | FALSE   | FALSE         |
| 15 | 2001     | 420      | 161      | 214   |        | FALSE      | TRUE       | FALSE     | FALSE   | FALSE   | FALSE   | FALSE         |
| 16 | 2002     | 416      | 163      | 216   |        | FALSE      | TRUE       | FALSE     | FALSE   | FALSE   | FALSE   | FALSE         |
| 17 | 2003     | 412      | 169      | 218   |        | FALSE      | FALSE      | FALSE     | FALSE   | FALSE   | FALSE   | FALSE         |
| 18 | 2004     | 411      | 169      | 221   |        | FALSE      | FALSE      | TRUE      | FALSE   | FALSE   | FALSE   | FALSE         |
| 19 | 2005     | 409      | 177      | 227   |        | FALSE      | FALSE      | TRUE      | FALSE   | FALSE   | FALSE   | FALSE         |
| 20 | 2006     | 405      | 180      | 229   |        | FALSE      | FALSE      | TRUE      | FALSE   | FALSE   | FALSE   | FALSE         |
| 24 |          |          |          |       |        |            |            |           |         |         |         |               |

The formula in F6: =COUNTIF(F9:F20,TRUE)

Fill Right.

8. Use the numbers to build a 3 Bubble Venn Diagram on your PowerPoint.

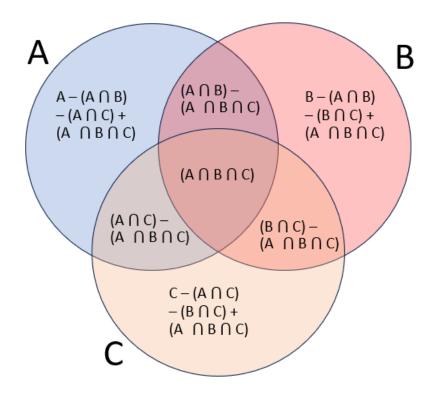

My example would result in a Venn Diagram like this:

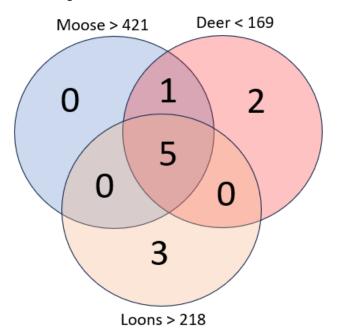

The completed Spreadsheet:

|    | Α        | В        | С        | D     | E      | F          | G          | Н         | I.      | J       | K       | L             |
|----|----------|----------|----------|-------|--------|------------|------------|-----------|---------|---------|---------|---------------|
| 1  | Algonqui | n Park W | /ildlife | Count | s      |            |            |           |         |         |         |               |
| 2  | min      | 405      | 125      | 214   |        |            |            |           |         |         |         |               |
| 3  | q1       | 411.25   | 144      | 218   |        |            |            |           |         |         |         |               |
| 4  | median   | 421      | 158      | 226   |        | A Event    | B Event    | C Event   |         |         |         |               |
| 5  | q3       | 429      | 169      | 233   |        | Moose over | Deer under | Loon over |         |         |         |               |
| 6  | max      | 435      | 180      | 243   |        | 421        | 169        | 218       |         |         |         |               |
| 7  | mean     | 420.33   | 157      | 226   | counts | 6          | 8          | 8         | 6       | 5       | 5       | 5             |
| 8  | Year     | Moose    | Deer     | Loon  |        | Α?         | В?         | C?        | A and B | B and C | A and C | A and B and C |
| 9  | 1995     | 435      | 125      | 234   |        | TRUE       | TRUE       | TRUE      | TRUE    | TRUE    | TRUE    | TRUE          |
| 10 | 1996     | 432      | 135      | 236   |        | TRUE       | TRUE       | TRUE      | TRUE    | TRUE    | TRUE    | TRUE          |
| 11 | 1997     | 430      | 142      | 243   |        | TRUE       | TRUE       | TRUE      | TRUE    | TRUE    | TRUE    | TRUE          |
| 12 | 1998     | 426      | 150      | 231   |        | TRUE       | TRUE       | TRUE      | TRUE    | TRUE    | TRUE    | TRUE          |
| 13 | 1999     | 426      | 152      | 224   |        | TRUE       | TRUE       | TRUE      | TRUE    | TRUE    | TRUE    | TRUE          |
| 14 | 2000     | 422      | 155      | 218   |        | TRUE       | TRUE       | FALSE     | TRUE    | FALSE   | FALSE   | FALSE         |
| 15 | 2001     | 420      | 161      | 214   |        | FALSE      | TRUE       | FALSE     | FALSE   | FALSE   | FALSE   | FALSE         |
| 16 | 2002     | 416      | 163      | 216   |        | FALSE      | TRUE       | FALSE     | FALSE   | FALSE   | FALSE   | FALSE         |
| 17 | 2003     | 412      | 169      | 218   |        | FALSE      | FALSE      | FALSE     | FALSE   | FALSE   | FALSE   | FALSE         |
| 18 | 2004     | 411      | 169      | 221   |        | FALSE      | FALSE      | TRUE      | FALSE   | FALSE   | FALSE   | FALSE         |
| 19 | 2005     | 409      | 177      | 227   |        | FALSE      | FALSE      | TRUE      | FALSE   | FALSE   | FALSE   | FALSE         |
| 20 | 2006     | 405      | 180      | 229   |        | FALSE      | FALSE      | TRUE      | FALSE   | FALSE   | FALSE   | FALSE         |
|    |          |          |          |       |        |            |            |           |         |         |         |               |